## **BAB III**

## **LANDASAN TEORI**

### **3.1 Daerah Aliran Sungai**

Beberapa pengertian yang berkaitan dengan daerah aliran sungai adalah sebagai berikut:

- a. Daerah Aliran Sungai merupakan suatu kesatuan sungai dan anak-anak sungainya di suatu wilayah daratan, yang berfungsi menyimpan, menampung, dan secara alamiah mengalirkan air hujan ke danau atau ke laut. Topografis merupakan pemisah DAS dan yang bukan, sementara batas di laut adalah daerah perairan yang masih terpengaruh oleh aktivitas daratan. (UU SDA No.17 Tahun 2019)
- b. Wilayah sungai adalah kesatuan wilayah pengelolaan sumber daya air dalam satu atau lebih daerah aliran sungai dan/atau pulau-pulau kecil yang luasnya kurang dari atau sama dengan 2.000 Km2. (UU SDA No.17 Tahun 2019)
- c. Sungai merupakan alur atau wadah air alami dan/atau buatan berupa jaringan pengaliran air beserta air di dalamnya, mulai dari hulu sampai muara, dengan dibatasi oleh garis sempadan di setiap sisi. (Peraturan Pemerintah RI No. 38 Tahun 2011 Tentang Sungai)

## **3.2 Hujan**

Presipitasi adalah jatuhnya air dari atmosfer ke permukaan bumi dan dapat terjadi dalam bentuk hujan, salju, kabut, embun, hujan es, dan lain-lain. Daerah tropis, termasuk Indonesia, hujan dianggap sebagai curah hujan karena merupakan penyumbang terbesar. Istilah hujan digunakan sebagai pengganti presipitasi. Hujan dihasilkan oleh uap air di atmosfer, sehingga bentuk dan jumlahnya dipengaruhi oleh faktor iklim seperti angin, suhu, dan tekanan. Uap air naik ke atmosfer, mendingin dan mengembun menjadi tetesan air dan kristal es, yang akhirnya jatuh sebagai hujan. (Triatmodjo, 2008).

Hujan merupakan sumber air untuk semua sungai di dalam tampungan baik diatas maupun di bawah permukaan tanah. Jumlah, intensitas dan distribusi hujan mempengaruhi jumlah dan ukuran debit sungai. Apabila data pencatatan debit tidak ada, data pencatatan hujan dapat digunakan untuk memperkirakan debit aliran. (Triatmodjo, 2008)

#### **3.3 Banjir**

Banjir adalah peristiwa meluapnya air sungai melebihi palung sungai atau genangan air yang terjadi pada daerah yang rendah dan tidak bisa terdrainasikan (SNI 2415-2016). Banjir adalah peristiwa meluapnya air sungai melebihi palung sungai (Peraturan Pemerintah RI No. 38 Tahun 2011 Tentang Sungai). (Triatmodjo, Hujan yang turun di suatu daerah aliran sungai melebihi kapasitas infiltrasinya dan mengisi cekungan-cekungan di permukaan tanah. Ketika cekungan penuh, air mengalir ke permukaan. Limpasan permukaan, atau air hujan yang mengalir tipis-tipis di atas permukaan bumi, masuk ke dalam selokan dan selokan, bergabung dengan anak-anak sungai, dan akhirnya menjadi sungai. Di daerah pegunungan (di atas daerah aliran sungai), limpasan permukaan dapat dengan cepat masuk ke sungai dan menyebabkan peningkatan debit sungai. Apabila debit suatu sungai melebihi debit sungai maka terjadilah banjir di tepian sungai dan terjadilah banjir. Peningkatan debit banjir dapat terjadi dengan cepat di daerah aliran sungai bagian hulu yang kemiringan sungainya besar atau di daerah aliran sungai yang kecil, sedangkan di sungai besar peningkatan alirannya lambat dan debit puncaknya tercapai (Triatmodjo, 2008).

### **3.4 Penentuan Hujan Kawasan**

Stasiun pengukur hujan hanya menyediakan kedalaman curah hujan di lokasi stasiun sehingga Banyaknya curah hujan di suatu daerah harus diperkirakan dari titik ukur tersebut. Apabila terdapat beberapa stasiun pengukuran dalam satu wilayah sungai, curah hujan yang tercatat di setiap stasiun mungkin tidak sama. Penentuan curah hujan rata-rata di suatu DAS sering kali diperlukan,

yang dapat dilakukan dengan menggunakan tiga metode berikut, yaitu metode rata-rata aljabar, metode Thiessen, dan metode isohies (Triatmodjo, 2008).

## **3.4.1 Metode Thiesen**

Metode ini dilakukan dengan menghitung bobot masing-masing stasiun yang mewakili wilayah sekitarnya. Pada metode ini, curah hujan pada suatu wilayah cekungan sama dengan curah hujan yang terjadi pada stasiun terdekat, sehingga curah hujan yang tercatat pada suatu stasiun mewakili wilayah tersebut. Perhitungan curah hujan rata-rata dilakukan dengan mempertimbangkan zona pengaruh masing-masing stasiun (Triatmodjo, 2008).

$$
\overline{R} = \frac{A_1 R_1 + A_2 R_2 + A_3 R_3 + \dots + A_N R_N}{A_1 + A_2 + \dots + A_N}
$$
 (3.1)

Keterangan:

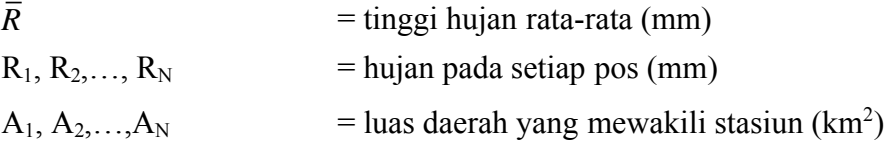

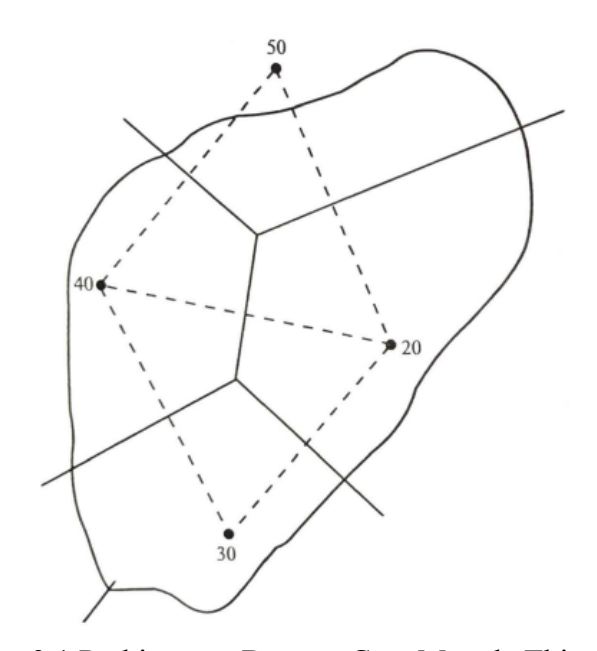

Gambar 3.1 Perhitungan Dengan Cara Metode Thiessen (Sumber: Triatmodjo, 2008)

### **3.4.2 Metode Isohiet**

Garis isohyet merupakan garis yang menghubungkan titik-titik yang kedalaman curah hujannya sama. Pada metode isohiet, curah hujan antara dua garis isohiet merata dan sama dengan nilai rata-rata kedua garis isohiet tersebut. Garis isohyet dibuat dengan menggunakan prosedur berikut (Triatmodjo, 2008).

- a. Lokasi stasiun hujan dan kedalaman hujan digambarkan pada peta daerah yang ditinjau
- b. Dari nilai kealaman hujan di stasiun yang berdampingan dibuat intepolasi dengan pertambahan nilai yang ditetapkan
- c. Titik-titik interpolasi yang mempunnyai kedalaman hujan yang sama dibuat menjadi sebuah kurva. Ketelitian tergantung pada pembuatan garis isohiet dan interbalnya.
- d. Mengukur luas daerah antara dua isohiet yang berurutan dan dikalikan dengan nilai rerata dari nilai kedua garis isohiet. Kemudian, jumlah dari hitungan dibagi dengan luas daerah yang ditinjau menghasilkan kedalaman hujan rerata daerah tersebut.

$$
\bar{R} = \frac{A_1 \frac{R_1 + R_2}{2} + A_2 \frac{R_2 + R_3}{2} + \dots + A_N \frac{R_N + R_{N-1}}{2}}{A_1 + A_2 + \dots + A_n} \dots
$$

....(3.2)

$$
\bar{R} = \frac{\sum_{i=1}^{n} A_i \frac{R_1 + R_{i+1}}{2}}{\sum_{i=1}^{n} A_i}
$$
(3.3)

Keterangan:

 $\overline{R}$  = tinggi hujan rata-rata (mm)  $R_1, R_2, \ldots, R_N$  = tinggi hujan yang sama pada setiap garis *Isohiet* (mm)  $A_1, A_2,..., A_N$  = luas daerah yang dibatasi oleh garis *Isohiet* (km<sup>2</sup>)

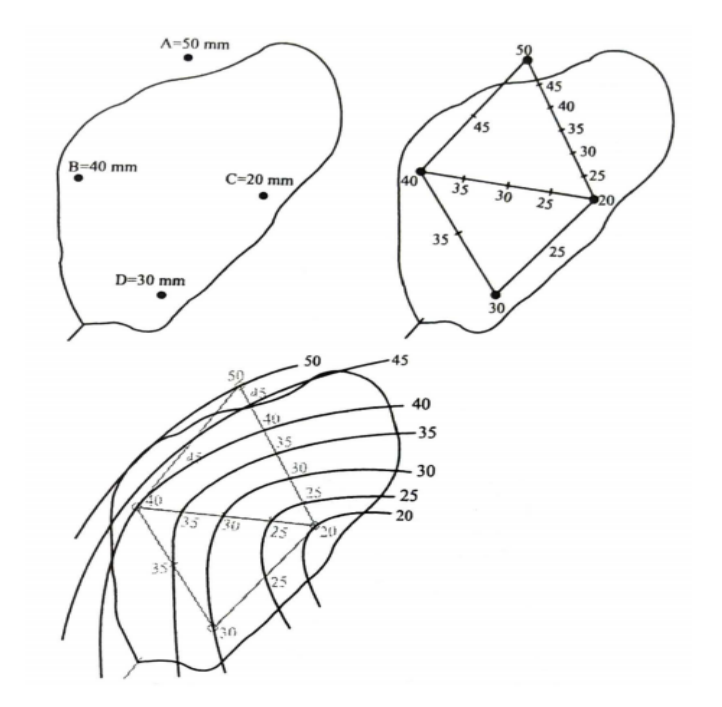

Gambar 3.2 Perhitungan Dengan Cara Metode *Isohiet* (Sumber: Triatmodjo, 2008)

# **3.4.3 Metode Aritmatik Aljabar**

Metode ini merupakan cara paling sederhana untuk menghitung rata-rata curah hujan di suatu daerah. Pengukuran dilakukan dengan menjumlahkan jumlah hujan yang terjadi pada waktu yang sama kemudian membaginya dengan jumlah stasiu. Stasiun pengukur curah hujan yang digunakan dalam perhitungan adalah stasiun yang terletak di dalam DAS dan stasiun yang terletak di luar DAS namun masih berdekatan (Triatmodjo, 2008).

$$
\bar{R} = \frac{R_1 + R_2 + R_3 + \dots + R_N}{N}
$$
\n(3.4)

Keterangan:

 $\overline{R}$  = hujan rerata kawasan (mm)  $R_1, R_2, \ldots, R_N$  = tinggi hujan pada setiap pos hujan yang diamati (mm) N = banyaknya pos hujan

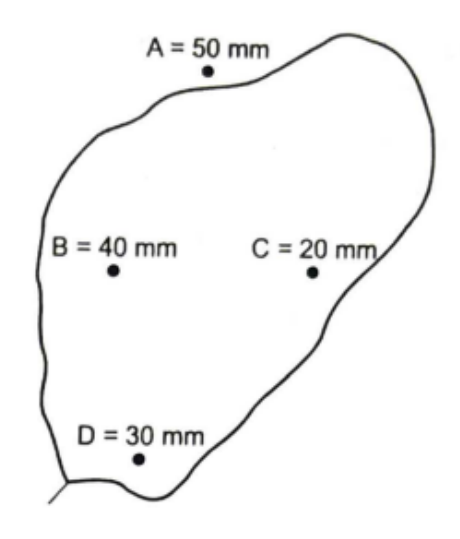

Gambar 3.3 Perhitungan Dengan Cara Aljabar (Sumber: Triatmodjo, 2008)

# **3.5 Analisis Frekuensi Curah Hujan Rencana**

Dalam analisis frekuensi dapat diterapkan untuk data debit sungai atau data hujan. Data yang digunakan adalah data debit atau hujan maksimum tahunan, yang terukur selama beberapa tahun. (Triatmodjo, 2008)

#### **3.5.1 Parameter Statistik**

Dalam analisis data hidrologi diperlukan ukuran-ukuran numerik yang menjadi ciri data tersebut. Rangkaian yang dilakukan dalam perhitungan analisis frekuensi yaitu parameter nilai rata-rata  $(\overline{x})$ , deviasi standar (Sd), koefisien variasi (Cv) koefisien kemiringan (Cs) dan koefisien kurtosis (Ck). (Triatmodjo, 2008)

a. Nilai Rata-Rata

*X*̅= 1 *N <sup>n</sup>* ∑*i*<sup>=</sup> <sup>1</sup>*X<sup>i</sup>* ...........................................................................(3.5)

Keterangan:

 $\bar{X}$  = curah hujan harian maksimum rata-rata (mm)

 $Xi$  = curah hujan pada periode tertentu (mm)

 $N =$  jumlah data

b. Simpangan Baku *(StandardDeviation)*

$$
S_d = \sqrt{\frac{1}{N-1} \sum_{i=1}^{n} (X_i - \bar{X})^2}
$$
.................(3.6)

Keterangan:

 $S_d$  = simpangan baku (mm)

 $\overline{X}$  = curah hujan harian maksimum rata-rata (mm)

 $Xi$  = curah hujan pada periode tertentu (mm)

 $N =$  jumlah data

c. Koefisien Varian

$$
C_v = \frac{S_d}{X} \tag{3.7}
$$

Keterangan:

- $C_v$  = koefisien varian
- $S_d$  = simpangan baku (mm)
- $X =$  curah hujan harian maksimum rata-rata (mm)
- d. Koefisien Kemiringan

*Cs*= *N* (*N*−1)(*N*−2) 3 *Sd <sup>n</sup>* ∑*i*<sup>=</sup> <sup>1</sup> 3 (*Xi*−*X*) .............................................(3.8)

Keterangan:

 $C_s$  = koefisien kemiringan

 $\overline{X}$  = curah hujan harian maksimum rata-rata (mm)

- $Xi$  = curah hujan pada periode tertentu (mm)
- $N = j$ umlah data
- $S_d$  = simpangan baku (mm)
- e. Koefisien Kurtosis

*Ck*= 2 *N* (*N*−1)(*N*−2)(*N*−3) <sup>4</sup> *S<sup>d</sup> <sup>n</sup>* ∑*i*<sup>=</sup> <sup>1</sup> 4 (*Xi*−*X*) ....................................(3.9)

Keterangan:

 $C_k$  = koefisien kurtosis

- $\overline{X}$  = curah hujan harian maksimum rata-rata (mm)
- $Xi$  = curah hujan pada periode tertentu (mm)
- $N = j$ umlah data
- $S_d$  = simpangan baku (mm)

Lima parameter statistik di atas akan menentukan jenis metode yang akan digunakan dalam analisis frekuensi. (Kamiana, 2011)

| N<br>0. | Distrbusi       | Persyaratan                                                                 |
|---------|-----------------|-----------------------------------------------------------------------------|
| 1       | Gumbel          | $C_s = 1,14$<br>$C_k = 5,4$                                                 |
| 2       | Normal          | $C_s = 0$<br>$C_k = 3$                                                      |
| 3       | Log Normal      | $C_s = C_v^3 + 3C_v$<br>$C_k = C_v^8 + 6C_v^6 + 15C_v^4 +$<br>$16C_v^2 + 3$ |
| 4       | Log Pearson III | Selain dari nilai di atas                                                   |

Tabel 3.1 Persyaratan Parameter Statistik Suatu Distribusi

(Sumber: Kamiana, 2011)

Di samping dengan menggunakna persyaratan Tabel (3.2), guna mendapatkan hasil yang lebih meyakinkan, atau jika tidak ada yang memenuhi persyaratan, maka penggunaan suatu distribusi probabilitas diuji dengan metode Chi-Kuadrat atau Smirnov Kolmogorov. (Kamiana, 2011)

# **3.5.2 Distribusi Probabilitas**

Dalam melakukan analisis frekuensi, terdapat beberapa distribusi probabilitas yaitu : Gumbel, Normal, Log Normal, dan Log Pearson III. (Kamiana, 2011)

a. Distribusi Gumbel

*XT*= *X*̅+*S<sup>d</sup> x K*.......................................................................(3.10)

Keterangan:

 $X_T$  = hujan rencana atau debit dengan periode ulang T

 $\overline{X}$  = nilai rata-rata dari data hujan (X)

 $S_d$  = standar deviasi dari data hujan  $(X)$ 

 $K = Faktor frekuensi gumbel$ 

$$
K = \frac{Y_T - Y_N}{S_N} \tag{3.11}
$$

 $Yt$  = Reduced Variate

$$
Yt = -Ln\left[-Ln\frac{T-1}{T}\right]
$$
.................(3.12)

S<sup>N</sup> = *reduced variate standard deviation*, merupakan koreksi dari penyimpangan, nilainya tergantung dari nilai n

 $Y_N$  = *reduced mean*, nilai yang tergantung dari nilai

n | Sn | Yn | n | Sn | Yn 10 | 0,9497 | 0,4952 | 60 | 1,1750 | 0,5521 15 | 1,0210 | 0,5128 | 70 | 1,1850 | 0,5548 20 | 1,0630 | 0,5236 | 80 | 1,1940 | 0,5567 25 1,0910 0,5390 90 1,2010 0,5586 30 | 1,1120 | 0,5362 | 100 | 1,2060 | 0,5600 35 | 1,1280 | 0,5403 | 200 | 1,2360 | 0,5672 40 | 1,1410 | 0,5436 | 500 | 1,2590 | 0,5724 45 | 1,1520 | 0,5463 | 1000 | 1,2690 | 0,5745 50 1,1610 0,5485

Tabel 3.2 Nilai *Reduced StandartDeviation* (Sn) dan Nilai *Reduced Mean* (Yn)

(Sumber: Kamiana, 2010)

b. Distribusi Normal

*XT*= *X*̅+ *K<sup>T</sup> S<sup>d</sup>* .....................................................................(3.13)

Keterangan:

- $X_T$  = hujan rencana dengan periode ulang T tahun
- $\bar{X}$  = nilai rata-rata dari data hujan (X) mm
- $S_d$  = standar deviasi dari data hujan (X) mm
- $K_T$  = faktor frekuensi, nilainya bergantung dari T

Tabel 3.3 Nilai Variabel reduksi Gauss

| Periode  |         |         |  |
|----------|---------|---------|--|
| Ulang T  | Peluang | k       |  |
| (tahun)  |         |         |  |
| 1,001    | 0,999   | $-3,05$ |  |
| 1,005    | 0,995   | $-2,58$ |  |
| 1,010    | 0,990   | $-2,33$ |  |
| 1,050    | 0,950   | $-1,64$ |  |
| 1,110    | 0,900   | $-1,28$ |  |
| 1,250    | 0,800   | $-0,84$ |  |
| 1,330    | 0,750   | $-0,67$ |  |
| 1,430    | 0,700   | $-0,52$ |  |
| 1,670    | 0,600   | $-0,25$ |  |
| 2,000    | 0,500   | 0       |  |
| 2,500    | 0,400   | 0,25    |  |
| 3,330    | 0,300   | 0,52    |  |
| 4,000    | 0,250   | 0,67    |  |
| 5,000    | 0,200   | 0,84    |  |
| 10,000   | 0,100   | 1,28    |  |
| 20,000   | 0,050   | 1,64    |  |
| 50,000   | 0,200   | 2,05    |  |
| 100,000  | 0,010   | 2,33    |  |
| 200,000  | 0,005   | 2,58    |  |
| 500,000  | 0,002   | 2,88    |  |
| 1000,000 | 0,001   | 3,09    |  |

(Sumber: Kamiana, 2010)

c. Distribusi Log Normal

$$
Log X_T = Log X + K_T x Sd Log X
$$
.................(3.14)

Keterangan:

Log  $X_T$  = nilai logaritmis hujan rencana dengan periode ulang T  $Log X = Nilai rata-rata dari log X$ 

$$
Log X = \frac{\sum_{i=1}^{n} Log X_i}{N}
$$
 (3.15)

 $S_{d \log} X$  = deviasi standar dari log X

*Sd logX* = 0,5 *<sup>n</sup>* <sup>∑</sup>*i*<sup>=</sup> <sup>1</sup> 2 (*Log Xi*− *Lo*̅*g X*) *N*−1 ......................................(3.16)

 $K_T$  = faktor frekuensi, nilainya bergantung dari T

d. Distribusi *Log* Pearson *Type III*

$$
Log X_T = Log X + K_T x S_d Log X \dots (3.17)
$$

Keterangan:

Log  $X_T$  = Nilai logaritmis hujan rencana dengan periode ulang T

 $Log X = Nilai rata-rata dari Log X$ 

$$
Log X = \frac{\sum_{i=1}^{n} Log X_i}{N}
$$
 (3.18)

 $S_d \log X$  = Deviasi standar dari  $\log X$ 

$$
S_d Log X = \frac{\sum_{i=1}^{n} (Log X_i - Log X)^{2^{0.5}}}{N - 1}
$$
 (3.19)

 $K_T$  = variabel standar, besarnya bergantung koefisien kemencengan (Cs)

|             | Periode Ulang (tahun) |       |       |                |                |       |  |
|-------------|-----------------------|-------|-------|----------------|----------------|-------|--|
| Kemencengan |                       |       | 10    | 25             | 50             | 100   |  |
| (CS)        | Peluang $(\% )$       |       |       |                |                |       |  |
|             | 50                    | 20    | 10    | $\overline{4}$ | $\overline{2}$ |       |  |
| 3,0         | $-0,360$              | 0,420 | 1,180 | 2,278          | 3,152          | 4,051 |  |

Tabel 3.4 Faktor frekuensi Kt untuk Distribusi Log Pearson III

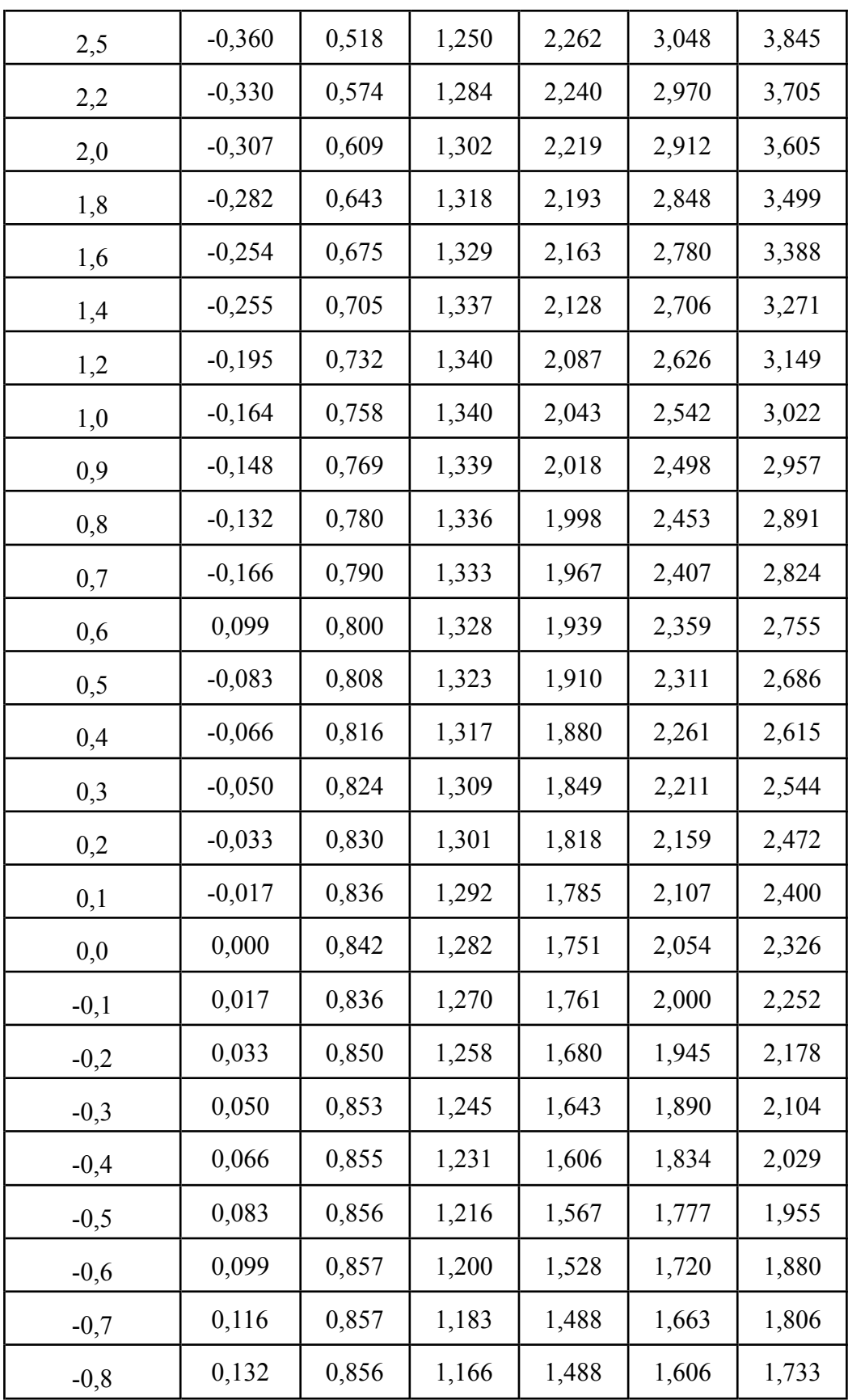

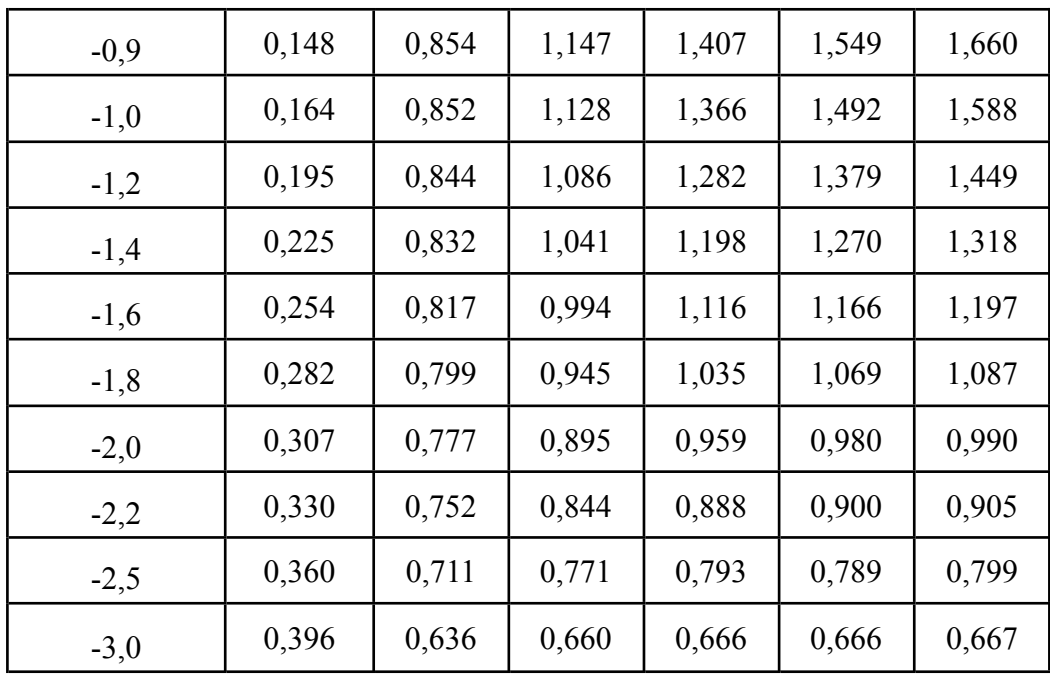

(Sumber: Kamiana, 2010)

# **3.6 Uji Distribusi Probabilitas**

Pengujian distribusi probabilitas bertujuan untuk mengetahui apakah persamaan distribusi probabilitas yang dipilih dapat mewakili distribusi statistik dari sampel data yang dianalisisAda dua metode untuk menguji distribusi probabilitas: metode Chi-square dan metode Smirnov-Kolmogorof (Kamiana, 2011).

# **3.6.1 Chi-Kuadrat**

Perhitungan menggunakan Metode Uji Chi-Kuadrat adalah sebagai berikut: (Kamiana, 2011)

<sup>2</sup> *X* = *<sup>N</sup>* ∑*i*<sup>=</sup> <sup>1</sup> 2 (*Of*−*E<sup>f</sup>* ) *Ef* ..................................................................(3.20)

Keterangan:

 $X^2$ <sup>2</sup> = parameter Chi-Kuadrat terhitung

- $E_f$  = frekuensi yang diharapkan sesuai dengan pembagian kelasnya
- $O_f$  = frekuensi yang diamati pada kelas yang sama
- $N =$ jumlah sub kelompok

Derajat kepercayaan tertentu yang sering diambil adalah 5%. Derajat kebebasan (Dk) dihitung dengan rumus: (Kamiana, 2010)

Dk = K - (p + 1).........................................................................(3.21)

$$
K = 1 + 3.3
$$
 Log n.................(3.22)

Keterangan:

 $Dk = Derajat kebebasan$ 

P = Banyaknya parameter, untuk Chi-Kuadrat adalah 2.

 $K = J$ umlah kelas distribusi

n = Banyaknya data

Distribusi probabilitas yang digunakan untuk menentukan curah hujan yang direncanakan adalah distribusi probabilitas yang mempunyai deviasi maksimum terkecil dan lebih kecil dari deviasi kritis

(Kamiana, 2010)

| dk             | α Derajat Kepercayaan |          |          |         |        |        |  |
|----------------|-----------------------|----------|----------|---------|--------|--------|--|
|                | 0,995                 | 0,99     | 0,975    | 0,95    | 0,05   | 0,025  |  |
| 1              | 0,0000393             | 0,000157 | 0,000982 | 0,00393 | 3,841  | 5,024  |  |
| $\overline{2}$ | 0,0100                | 0,0201   | 0,0506   | 0,103   | 5,991  | 7,378  |  |
| 3              | 0,0717                | 0,115    | 0,216    | 0,352   | 7,815  | 9,348  |  |
| 4              | 0,207                 | 0,297    | 0,484    | 0,711   | 9,488  | 11,143 |  |
| 5              | 0,412                 | 0,554    | 0,831    | 1,145   | 11,070 | 12,832 |  |
| 6              | 0,676                 | 0,872    | 1,237    | 1,635   | 12,592 | 14,449 |  |
| 7              | 0,989                 | 1,239    | 1,690    | 2,167   | 14,067 | 16,031 |  |
| 8              | 1,344                 | 1,646    | 2,180    | 2,733   | 15,507 | 17,535 |  |
| 9              | 1,735                 | 2,088    | 2,700    | 3,325   | 16,919 | 19,023 |  |
| 10             | 2,156                 | 2,558    | 3,247    | 3,940   | 18,307 | 20,483 |  |
| 11             | 2,603                 | 3,053    | 3,816    | 4,575   | 19,675 | 21,920 |  |
| 12             | 3,074                 | 3,571    | 4,404    | 5,226   | 21,026 | 23,337 |  |
| 13             | 3,565                 | 4,107    | 5,009    | 5,892   | 22,362 | 24,736 |  |
| 14             | 4,075                 | 4,660    | 5,629    | 6,571   | 23,685 | 26,119 |  |
| 15             | 4,601                 | 5,229    | 6,262    | 7,261   | 24,996 | 27,488 |  |
| 16             | 5,142                 | 5,812    | 6,908    | 7,962   | 26,296 | 28,845 |  |
| 17             | 5,697                 | 6,408    | 7,564    | 8,672   | 27,587 | 30,191 |  |

Tabel 3.5 Nilai Simpangan Kritis

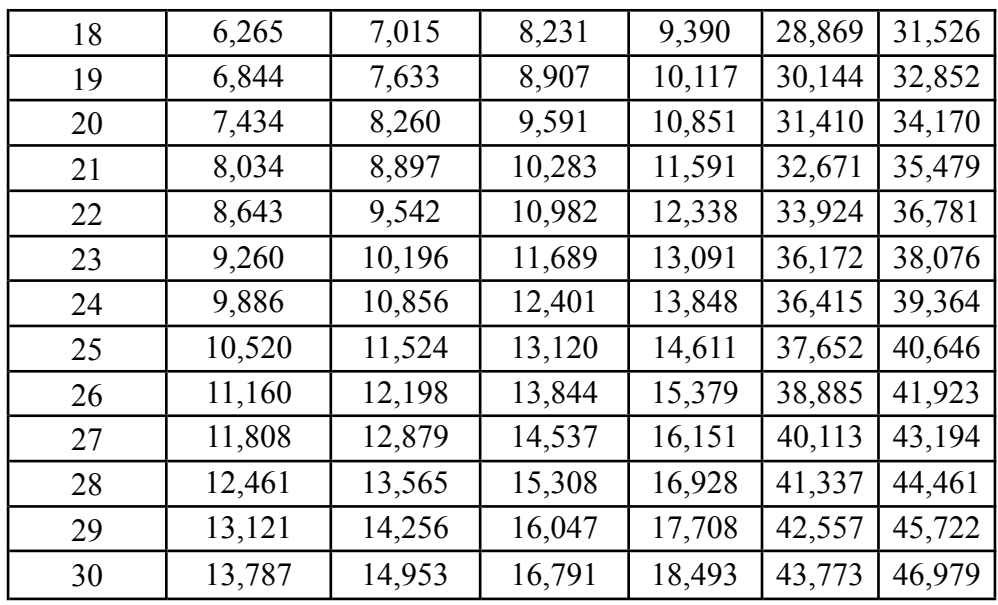

(Sumber: Kamiana, 2010)

## **3.6.2 Smirnov-Kolmogorof**

Pengujian distribusi probabilitas dengan Metode Smirnov-Kolmogorof dilakukan dengan langkah-langkah perhitungan sebagai berikut: (Kamiana, 2010)

- a. Urutkan data  $(X_i)$  dari besar ke kecil atau sebaliknya.
- b. Tentukan peluang masing-masing data yang sudah diurut tersebut  $P(X_i)$ .

$$
P(Xi) = \frac{n+1}{i} \tag{3.23}
$$

- c. Tentukan peluang teoritis masing-masing data yang sudah diurut tersebut berdasarkan persamaan distribusi probabilitas yang dipilih.
- d. Hitung selisih antara peluang empiris dan teoritis untuk setiap data yang sudah diurut

∆*P*(*Xi*) = *P*(*Xi*) - *P*'(*Xi*)..............................................................(3.24)

e. Tentukan apakah ΔPi < ΔP kritis. jika "tidak" artinya Distribusi probabilitas yang dipilih tidak dapat diterima, demikian sebaliknya.

Tabel 3.6 Nilai kritis ΔP untuk Uji *Smirnov-Kolmogorov*

|  | ື |  |  |  |  |  |
|--|---|--|--|--|--|--|
|  |   |  |  |  |  |  |

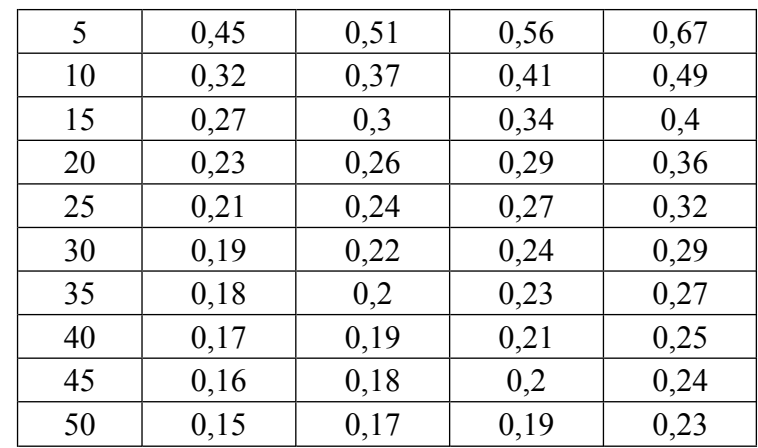

(Sumber: Kamiana, 2010)

## **3.7 Intensitas Hujan Rencana**

Intensitas hujan rencana adalah ketinggian atau kederasan hujan per satuan waktu. Tinggi intensitas hujan rencana akan semakin besar seiring dengan periode ulang yang makin besar. (Kamiana, 2011)

# **3.7.1 Intensitas Curah Hujan**

Jika yang tersedia adalah hujan harian, dapat ditentukan dengan Rumus Mononobe. Bentuk umum dari rumus mononobe adalah: (Kamiana, 2011)

*I*= *X*<sup>24</sup> 24 *x* 2 24<sup>3</sup> *t* ...........................................................................(3.25)

dengan:

 $I = Intensitas hujan rencana (mm/jam)$  $X_{24}$  = Tinggi hujan harian maksimum atau hujan rencana (mm/jam)  $t = Durasi hujan atau waktu konsentrasi (Jam)$ 

## **3.7.2** *Alternating Block Method (***ABM)**

Hietograf hujan rencana yang dihasilkan model ini adalah distribusi tinggi hujan rencana dalam n rangkaian interval waktu dengan durasi At selama waktu t. (jadi  $t=n \times At$ ). Data yang digunakan dalah data intensitas hujan. (Kamiana, 2011)

### **3.8 Debit Banjir**

Data debit banjir diperoleh dari catatan pengukuran dan untuk melakukan analisis frekuensi diperlukan rangkaian data yang panjang. Jika data aliran banjir tidak lengkap tetapi data curah hujan tersedia untuk jangka waktu yang cukup, prakiraan aliran sungai dapat ditentukan berdasarkan konversi curah hujan menjadi aliran sungai. Pada penelitian ini metode yang digunakan untuk menentukan prediksi debit banjir adalah metode Rasional, Der Weduwen dan HSS Nakayasu (SNI 2415-2016).

#### 3.8.1 **Metode Rasional Praktis**

Dalam SNI 2415-2016, dijelaskan bahwa Metode Rasional dapat digunakan untuk ukuran daerah pengaliran <5000 hektar. Rumus umum dari metode ini adalah:

$$
Q=0.00278 x C x I x A
$$
.................(3.27)

dengan:

 $Q =$  debit puncak limpasan permukaan  $(m^3/s)$ 

 $C = k$ oefisien limpasan

- $I =$  intensitas curah hujan (mm/jam)
- A  $=$  Luas daerah pengaliran (km<sup>2</sup>)

#### a. Waktu Konsentrasi

Pendekatan estimasi waktu konsentrasi untuk aliran di lahan dapat digunakan seperti persamaan berikut: (SNI 2415-2016)

*Tc*= 0,0195 *x* 0,77 *L x* −0,385 *S* .................................................(3.28)

dengan:

*Tc* = Waktu (menit)

 $L =$  Panjang lereng dalam  $(m)$ 

 $S =$ Kemiringan lereng (m/m)

b. Koefisien Pengaliran (C)

Koefisien pengaliran (C) merupakan perbandingan antara limpasan permukaan maksimum dengan intensitas curah hujan. Dalam perhitungan drainase permukaan, penentuan nilai C dilakukan dengan menggunakan metode berdasarkan karakteristik permukaan. Nilai C dihitung menggunakan rumus berikut (Kamiana, 2010).

C = C rata-rata = *<sup>n</sup>* ∑*i*<sup>=</sup> <sup>1</sup>*Ci x Ai <sup>n</sup>* ∑*i*<sup>=</sup> <sup>1</sup>*Ai* .......................................................(3.29)

# Dengan

 $C = K$ oefisien Pengaliran

 $Ci = Koefisien limpasan sub daerah pengaliran ke i$ 

Ai = Luas sub daerah pengaliran ke i

n = Jumlah sub daerah pengaliran

Tabel 3.7 Nilai Koefisien Pengaliran (C) untuk Rumus Rasional

| Deskripsi lahan/karakter permukaan | Koefisien Pengaliran (C) |  |      |  |
|------------------------------------|--------------------------|--|------|--|
| Bisiness:                          |                          |  |      |  |
| Perkotaan                          | 0,7                      |  | 0,95 |  |
| Pinggiran                          | 0,5                      |  | 0,7  |  |
| Perumahan:                         |                          |  |      |  |
| Rumah tinggal                      | 0,3                      |  | 0,5  |  |
| Multi unit, terpisah               | 0,4                      |  | 0,6  |  |
| Multi unit, tergabung              | 0,6                      |  | 0,75 |  |
| Perkampungan                       | 0,25                     |  | 0,4  |  |
| Apartemen                          | 0,5                      |  | 0,7  |  |
| Perkerasan                         |                          |  |      |  |
| Aspal dan beton                    | 0,7                      |  | 0,95 |  |
| Batu bata, paving                  | 0,5                      |  | 0,7  |  |
| Halaman berpasir:                  |                          |  |      |  |
| Datar $(2\%)$                      | 0,05                     |  | 0,1  |  |
| Curam $(7%)$                       | 0,15                     |  | 0,2  |  |
| Halaman tanah:                     |                          |  |      |  |
| Datar $(2%)$                       | 0,13                     |  | 0,17 |  |
| Curam $(7%)$                       | 0,18                     |  | 0,22 |  |
| Hutan:                             |                          |  |      |  |
| Datar 0-5%                         | 0,1                      |  | 0,4  |  |
| Bergelombang 5-10%                 | 0,25                     |  | 0,5  |  |

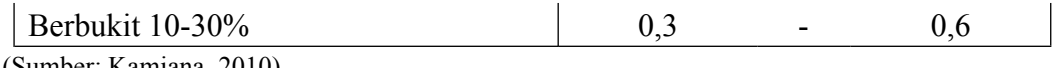

(Sumber: Kamiana, 2010)

# 3.8.2 **Metode Der Weduwen**

Metode Der Weduwen umumnya digunakan untuk daerah aliran sungai yang luasnya <5000 hektar. (SNI 2415-2016). Langkah-langkah perhitungan debit maksimum dengan periode ulang I tahun (Qi) dengan menggunakan Metode Weduwen adalah (Kamiana, 2011):

a. Coba harga t (lamanya hujan dalam satuan jam)

$$
t = \frac{0.476 \times A^{3/8}}{(\alpha \times \beta \times I)^{1/8} \times (S)^{1/4}}
$$
 (3.30)

b. Hitung harga koefisien reduksi (β)

$$
\beta = \frac{120 + \frac{t+1}{t+9} x A}{120+A}
$$
\n(3.31)

c. Hitung intensitas hujan maksimum (I)

$$
I = \frac{7,74}{t+1,45} \tag{3.32}
$$

d. Hitung harga koefisien pengairan  $(α)$ 

$$
\alpha = 1 - \frac{4,1}{I+7} \tag{3.33}
$$

e. Hitung curah hujan dengan periode I tahun (Ri)

$$
R_i = \frac{m_i}{m_n} x \ R_n \dots (3.34)
$$

f. Hitung debit rencana (Q)

$$
Q = \alpha x \beta x I x A x \frac{R_i}{240} \dots (3.35)
$$

dengan:

 $Q =$  debit maksimum  $(m^3/s)$ 

- $\alpha$  = koefisien pengairan
- $β = koefisien$  reduksi
- $I =$  intensitas hujan (mm/jam)
- A = luas daerah pengaliran  $(Km^2)$
- $R_i$  = curah hujan dengan periode ulang i tahun
- $S =$  kemiringan dasar sungai rata-rata
- $m_i$  = koefisien perbandingan curah hujan di suatu wilayah dengan periode ulang i tahun (besarnya R<sup>i</sup> belum diketahui)

 $m_n$  = koefisien perbandingan curah hujan di suatu wilayah dengan periode ulang n tahun (besarnya R<sup>i</sup> sudah diketahui)

### 3.8.3 **Hidrograf Satuan Sintetik Nakayasu**

Nakayasu (1950) mempelajari hidrograf satuan di Jepang dan mengusulkan seperangkat persamaan untuk membentuk hidrograf satuan sebagai berikut: (Kamiana, 2010)

a. Waktu kelambatan (*time lag,* Tg)

Tg = 
$$
0.21 \times L^{0.7}(L < 15 \text{ km})
$$
.................(3.36)

Tg = 0.4 + 0.058 (L > 15 km)................................................(3.37)

b. Waktu puncak

Tp = Tg + 0.8 Tr...................................................................(3.38)

c. Waktu saat debit sama dengan 0,3 kali debit puncak

 $T_{0,3}$ = a .Tg............................................................................(3.39)

d. Waktu puncak

 $T_p$ = Tg + 0,8Tr....................................................................(3.40)

e. Debit puncak hidrograf satuan sintetis

*Qp*= *A*. *Ro* 3,6 (0,3 *tp*+*T*0,3 ) ...............................................................(3.41)

dengan:

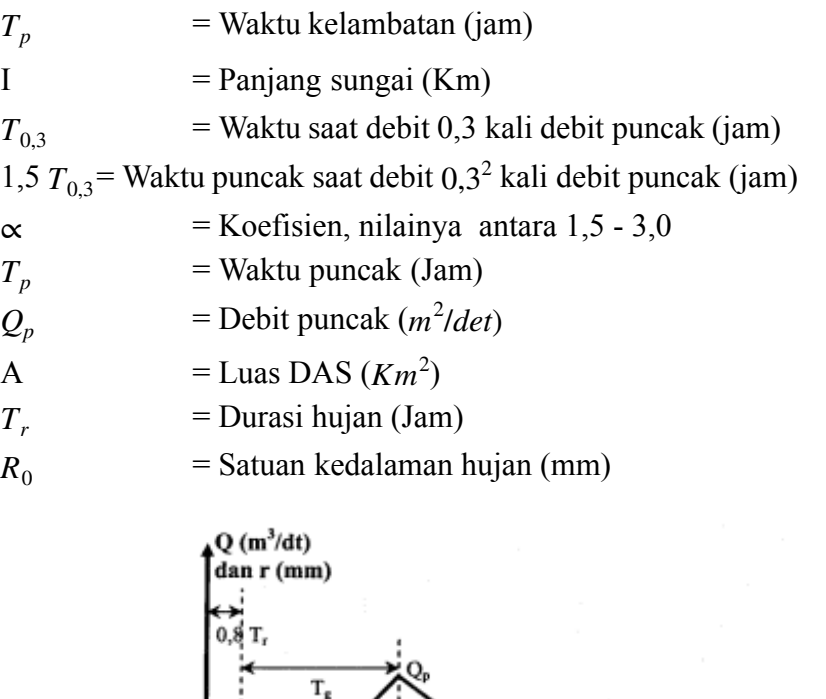

f. Bagian lengkung naik  $(0 \le t \le tp)$ 

 $t_p$ 

*Q*= *Q<sup>p</sup>* 2,4 ( *t tp* ) ......................................................................(3.42)

Gambar 3.4 HSS Nakayasu (Sumber: Kamiana, 2010)

 $t_{0,3}$ 

 $0,3Q_p$ 

 $1,5 t_{0,3}$ 

 $0.3^{2}$  O.

dengan :

 $Q =$ Debit sebelum mencapai debit puncak  $(m^2/\text{det})$ 

- $t = Waktu (Jam)$
- g. Bagian lengkung turun

jika *t<sub>p</sub>* <  $t < t_{0,3}$ 

$$
Q = Q_p \, x \, 0,3^{\frac{t-t_p}{T_{0.3}}}
$$
\n(3.43)

jika  $t_{0,3}$  < t < 1,5  $t_{0,3}$ 

$$
Q = Q_p x 0.3^{\frac{t-t_p+0.5 t_{0.3}}{1.5 t_{0.3}}}
$$
 (3.44)

jika t > 1,5  $t_{0,3}$ 

$$
Q = Q_p \times 0.3^{\frac{t-t_p+1.5\,t_{0.3}}{2\,t_{0.3}}}
$$
.................(3.45)

## **3.9 Model HEC-RAS**

HEC-RAS adalah program aplikasi untuk membuat pemodelan aliran di sungai, atau *River Analysis System* (RAS). Yang dibuat oleh *Hydrologic Engineering Center* (HEC) yang merupakan satu divisi di dalam *Institute for Water Resources* (IWR), di bawah US *Army Corps of Engineers* (USACE). HEC-RAS adalah model satu dimensi aliran permanen maupun tak permanen (*steady and unsteady one-dimensional flow model*), terdapat empat komponen model satu dimensi di aplikasi HEC-RAS. (Azhari, 2021)

- a. Hitungan profil muka air aliran permanen.
- b. Simulasi aliran tak permanen.
- c. Hitungan Transport sedimen.
- d. Hitungan Kualitas Air.

Melalui *graphicalinterface* dimungkinkan untuk melakukan hal-hal berikut ini:

- a. Manajemen file.
- b. Menginputkan data serta mengeditnya.
- c. Melakukan analisis hidraulik.
- d. Menampilkan data masukan maupun hasil analisis dalam bentuk tabel dan grafik.
- e. Penyusunan laporan.
- f. Mengakses *on-line help.*

Komponen analisa permodelan sungai pada perangkat lunak HEC-RAS meliputi *unsteady flow water surface profile* dan *steady flow water surface profile*, yang dimana keduanya memiliki kemampuan seperi sebagai berikut: (Azhari, 2021)

## a. *Steady flow watersurface profile*

Komponen ini berguna untuk menghitung profil permukaan air pada aliran yang berubah secara stabil dan seragam. Sistem ini mampu menangkap sungai, anak sungai atau sungai tunggal. Regime aliran dapat dimodelkan sebagai subkritis, superkritis, atau campuran keduanya

Komponen aliran tetap HEC-RAS dapat memperhitungkan pengaruh berbagai hambatan aliran, seperti jembatan, gorong-gorong, bendungan atau hambatan di tepi sungai. Komponen aliran tetap dirancang untuk digunakan dalam pengelolaan tepian sungai dan masalah penentuan asuransi risiko banjir yang berkaitan dengan identifikasi tepian sungai dan dataran banjir.

Komponen aliran tunak juga dapat digunakan untuk memperkirakan perubahan ketinggian air akibat perbaikan saluran atau pembangunan tanggul. Fitur khusus komponen aliran tunak HEC-RAS meliputi analisis bidang ganda, perhitungan penampang ganda, analisis saluran ganda atau gerbang terbuka, optimalisasi pemisahan aliran serta desain dan analisis saluran stabil

#### b. *Unsteady flow watersurface profile*

Komponen ini mampu mensimulasikan aliran unsteady searah pada sungai dengan saluran yang kompleks. Awalnya komponen aliran unsteady HEC-RAS hanya bisa diterapkan pada aliran subkritis, namun sejak dirilisnya versi 3.1, komponen aliran unsteady HEC-RAS juga dapat mensimulasikan aliran *mixed flow* (s*ubcritical-supercritical,jump water, and drain-down*).